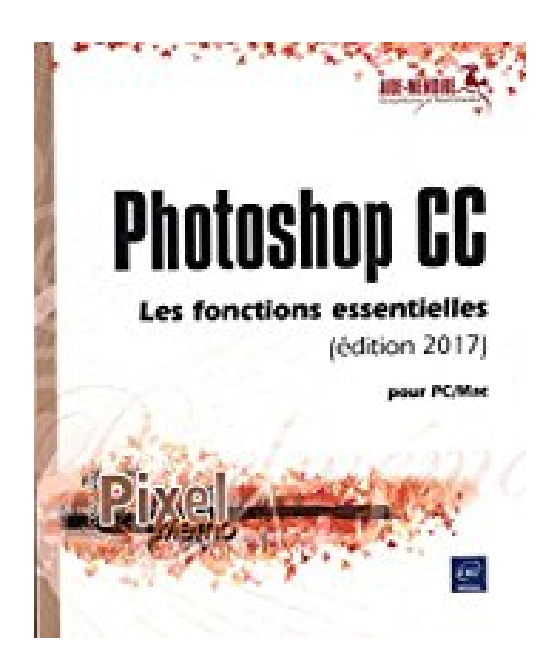

# **Photoshop CC pour PC/Mac (édition 2017) - Les fonctions essentielles**

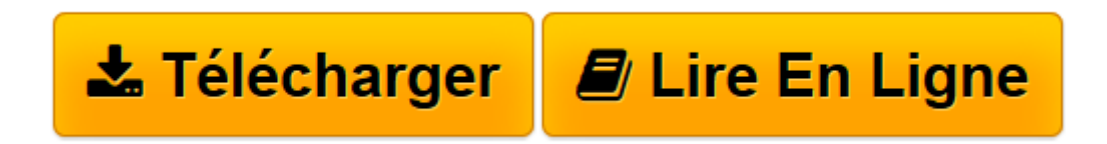

[Click here](http://bookspofr.club/fr/read.php?id=2409005837&src=fbs) if your download doesn"t start automatically

# **Photoshop CC pour PC/Mac (édition 2017) - Les fonctions essentielles**

**Collectif** 

**Photoshop CC pour PC/Mac (édition 2017) - Les fonctions essentielles** Collectif

**[Télécharger](http://bookspofr.club/fr/read.php?id=2409005837&src=fbs)** [Photoshop CC pour PC/Mac \(édition 2017\) - Les fon ...pdf](http://bookspofr.club/fr/read.php?id=2409005837&src=fbs)

**[Lire en ligne](http://bookspofr.club/fr/read.php?id=2409005837&src=fbs)** [Photoshop CC pour PC/Mac \(édition 2017\) - Les f ...pdf](http://bookspofr.club/fr/read.php?id=2409005837&src=fbs)

## **Téléchargez et lisez en ligne Photoshop CC pour PC/Mac (édition 2017) - Les fonctions essentielles Collectif**

### 150 pages

Présentation de l'éditeur

Un aide-mémoire efficace pour retrouver rapidement les principales fonctions de Photoshop CC, la version cloud du logiciel de référence en matière de retouche d'images ; paru en 2017, il a été rédigé avec la version 2015.5.1 de Photoshop CC. Après une présentation de l'environnement de travail, vous découvrirez toutes les techniques de sélection, apprendrez à exploiter les modes de couleurs des images, les calques, les styles et les modes de fusion afin de réaliser des montages variés. Vous pourrez personnaliser ces montages par l'intégration de dessin et de texte, la réalisation de masque, l'exploitation d'objets dynamiques et l'application de motifs et textures ; vous vous ouvrirez à de nouvelles possibilités artistiques avec le traitement HDR des photos, la correction de l'objectif, le pinceau mélangeur et le remplacement de contenus. Vous verrez comment obtenir des effets saisissants à l'aide des nombreux filtres et, en particulier, vous verrez comment corriger les défauts de prise de vue avec le filtre Camera Raw. Vous découvrirez aussi les principales retouches et corrections colorimétriques qui peuvent être apportées aux images et à leurs couches et apprendrez à les détourer par la réalisation de tracés. Pour finir, vous apprendrez à tirer parti des fonctionnalités 3D.

Download and Read Online Photoshop CC pour PC/Mac (édition 2017) - Les fonctions essentielles Collectif #PHT62K3MABX

Lire Photoshop CC pour PC/Mac (édition 2017) - Les fonctions essentielles par Collectif pour ebook en lignePhotoshop CC pour PC/Mac (édition 2017) - Les fonctions essentielles par Collectif Téléchargement gratuit de PDF, livres audio, livres à lire, bons livres à lire, livres bon marché, bons livres, livres en ligne, livres en ligne, revues de livres epub, lecture de livres en ligne, livres à lire en ligne, bibliothèque en ligne, bons livres à lire, PDF Les meilleurs livres à lire, les meilleurs livres pour lire les livres Photoshop CC pour PC/Mac (édition 2017) - Les fonctions essentielles par Collectif à lire en ligne.Online Photoshop CC pour PC/Mac (édition 2017) - Les fonctions essentielles par Collectif ebook Téléchargement PDFPhotoshop CC pour PC/Mac (édition 2017) - Les fonctions essentielles par Collectif DocPhotoshop CC pour PC/Mac (édition 2017) - Les fonctions essentielles par Collectif MobipocketPhotoshop CC pour PC/Mac (édition 2017) - Les fonctions essentielles par Collectif EPub

### **PHT62K3MABXPHT62K3MABXPHT62K3MABX**